# **Evaluation of Models Lab 2**

Jay Paul Morgan

# **Introduction**

Welcome to the second lab for the Machine Learning course. In this lab we're going to be implementing various methods to evaluate a logistic regressor.

This lab will build on what we created in the last lab, transforming the linear regressor into a logistic regressor.

#### **How to answer the questions**

In these lab sessions we will implement what we've learn during the theory lectures. These implementation will need to be using the Python Programming Language. You're allowed to use 3rd party libraries such as pandas, matplotlib, numpy. But it is not allowed to use a library that implements exactly machine learning model we're learning about. For example, in this lab, we're learning about linear models, so you cannot use a library that provides functionality for computing a linear model. If you're uncertain about whether a library can be used, please do ask!

I am going to give you the maximum flexibility with how you want to program these linear models: you can create a Python script, or if you like, you can use jupyter notebooks. In both cases, You should preface your implementation with which question you're answering with a comment (if you're writing a python script), or markdown (if you want to use jupyter) like this:

```
# Q1. Download, parse, and load the data into a pandas dataframe,
# print the first 5 rows to ensure the data is formated correctly
import pandas as pd
def load_data(filepath: str) -> pd.DataFrame:
    # load data logic
```

```
return df
```
You are to work individually.

In summary:

- Work individually.
- Implementation should be using the Python programming language.
- You can use supplementary libraries such as pandas, matplotlib, numpy, but cannot use a library that provides a function call for the assignment.

#### **Submission Procedure**

To hand in your assignment, please zip all of your source code (**do not include the data**) into a zip-archive named using the following format:

#### <first-name>-<surname>-machine-learning-lab-2.zip

replacing <first-name> and <surname> with your name. Please send this assignment to my email address: jay.morgan@univ-tln.fr using the subject Machine Learning Assignment 2 by the end of the lab session. I will accept late assignments, but will be deducted score accordingly.

# **Questions**

#### **Question 1**

Copy the existing code from Lab 1, creating a new folder for this lab and pasting in the code for the linear regressor.

## **Question 2**

Download the Iris dataset from [https://archive.ics.uci.edu/dataset/53/iris.](https://archive.ics.uci.edu/dataset/53/iris) The dataset can be downloaded from iris.data. Load the data into a pandas dataframe.

For this lab, we're going to be performing a binary classification problem, but this dataset has 3 classes: setosa, virginica, and versicolor. So we want to take this multi-class problem and transform it into a binary classification.

Create a new column for the dataset called target. The value of target will be 1 if the row contains a setosa flower, else the value is 0. There should be  $\frac{1}{3}$  rows with the value of 1, the rest should be 0.

For this question we want to take this dataset of 150 rows, and split it into a train, test, and validation dataset, using the following proportions for each split:

- Training: 70%
- Validation: 10%
- Testing: 20%

Sample data for each subset using stratified sampling. I.e. the training data should have roughly  $\frac{1}{3}$  positive samples, the testing and validation dataset should also have roughly  $\frac{1}{3}$ positive samples.

#### **Question 4**

Using the linear regression model you created in the previous lecture, transform it into a logistic regressor by applying the logistic function to the output of the model. The loss function for this model should be binary cross entropy.

Select two columns from the Iris dataset (i.e. petal length and petal width), and using these two columns, train a logistic regressor using gradient descent, measuring the gradient using finite differences approximation. This means that instead of having a single slope variable, we have multiple:

$$
\hat{y} = \sigma(\beta_0 + \sum_{i=1}^m x_i \beta_i)
$$

where  $\hat{y}$  is the model's probability prediction,  $\sigma$  is the logistic/sigmoid function,  $\beta_0$  is the intercept,  $\beta_i$  is the coefficient that modulates the  $x_i$  variable.

I've made a start for you, please fill in the '#TODOs':

```
import numpy as np
def bce(y, yhat):
    # TODO: apply the binary cross entropy function returning the loss
    return loss
class LogisticRegressor:
    def \_init\_(self, n_features: int = 2):
        self.params = np.random.random(n_fedtures + 1)def logistic(self, x):
```

```
# TODO: apply the logistic function
   return x
def __call__(self, x, logits=False):
   y = self.params[0] + self.params[1:] 0 x.Tif not logits:
       y = self.logistic(y)return y
def fit(train_x, train_y, valid_x, valid_y, epochs: int = 100, lr: float = 0.01):
   # TODO: train the model using gradient descent and finite-differences
   for epoch in range(1, epochs+1):
       for xi, yi in zip(train_x, train_y):
            # calculate loss and update model parameters using gradient descent
       for xi, yi in zip(value_x, valid_y):
            # calculate validation loss (BUT DON'T UPDATE MODEL PARAMETERS!)
def predict(x, logits):
   return self(x, logits=logits)
```
As gradient descent is iterating, store (using class variables), the training and validation loss.

Visualise the training and validation loss. Is there a point at which the model begins to over fit? How do you know that the model is beginning to overfit by looking at these curves?

#### **Question 6**

Predict the class labels for the testing set.

For the testing set, calculate the:

- TP number of true positives
- TN number of true negatives
- FP number of false positives
- $FN$  number of false negatives

Calculate the precision and recall and  $F_1$  score.

```
def precision(y, yhat):
    # calculate the precision and return it
    return
def recall(y, yhat):
    # calculate the recall and return it
   return
def f_beta(y, yhat, beta=1):
   pr = precision(y, yhat)
    rc = recall(y, yhat)# calculate the f_beta score and return it
    return
pr = precision(y, yhat>=0.5)rc = recall(y, yhat>=0.5)# ...
```
## **Question 8**

Generate a report using the precision, recall and  $F_1$  and confusion matrix. The report should be printed like:

| | | Predicted | | | | | Positive | Negative | | Actual | Positive | 5 | 2 | | | Negative | 3 | 1 | - Precision: 0.6 - Recall: 0.6 - F\_1 Score: 0.6

Replacing the scores with the correct numbers.

Calculate the true-positive and false positive rate, and from these values generate a ROC curve.

```
def roc(y, yhat, threshold_step=0.01):
   # iteratively increase the threshold by threshold_step,
   # calculating the TP and FP rate for each iteration. This function
   # should return two lists, a list of TP rates, and a list of FP
   # rates.
   return tp, fp
tp, fp = roc(y, yhat)# visualise the ROC curve here
```
## **Question 10**

Now that you've created a logistic regressor for two features of the Iris dataset and have created some analytic results. Select another two columns (i.e. petal width and sepal length, or petal length and sepal width). Create a different logistic regressor using these new columns and create the same results as you did with questions 8 and 9.

Compare these two models trained with different columns. Which model is best, and why do we know that it's the best?

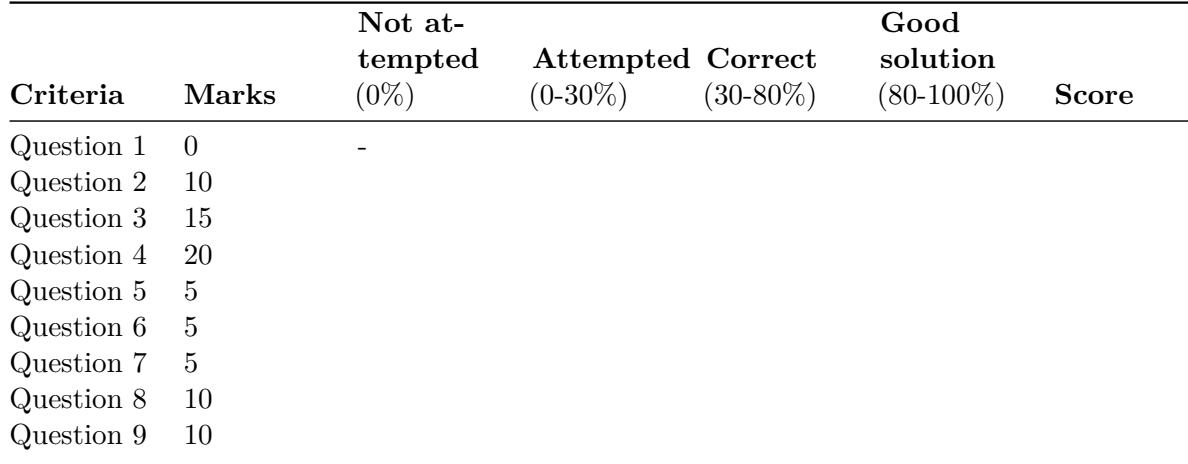

# **Marking Criteria**

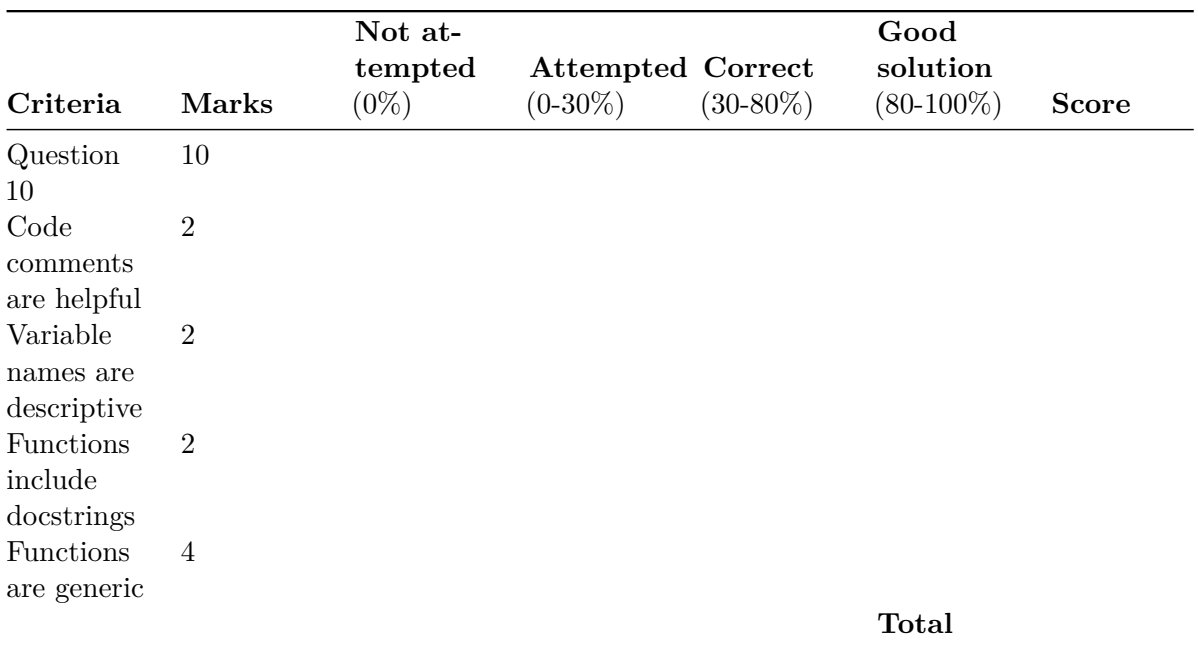